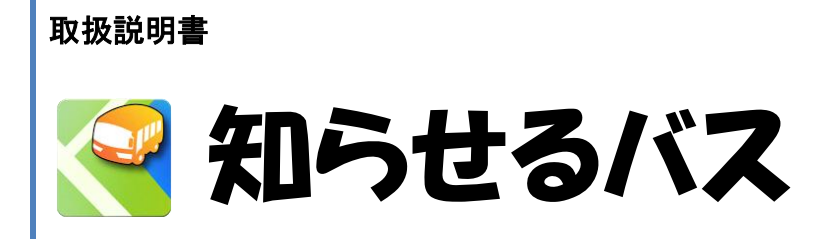

Android 版 Ver 2.1.0

株式会社ケイ・シー・シー 2013/7/30

## **それらせるバス** Ver 2.1.0(Android 版)

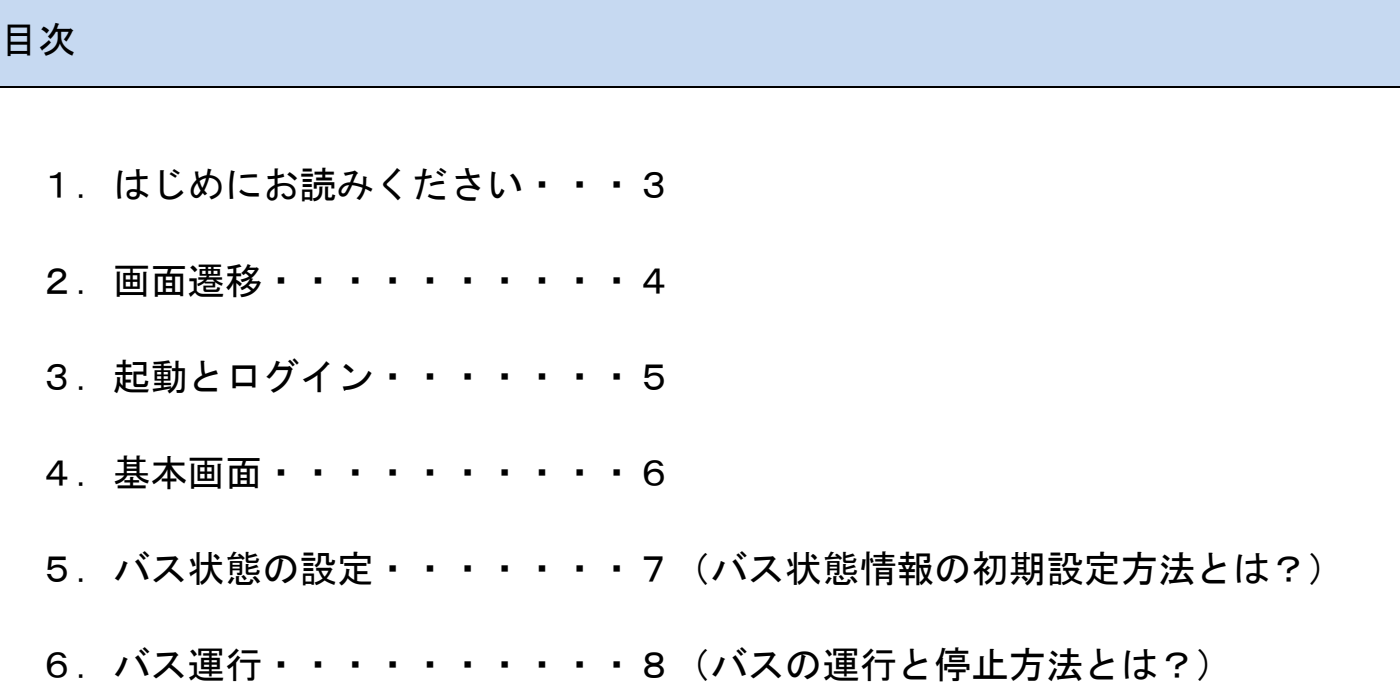

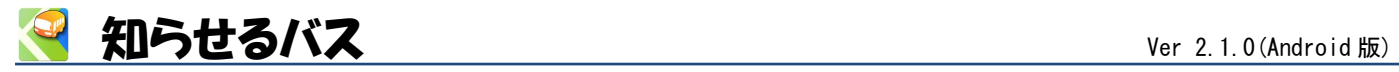

### <span id="page-2-0"></span>1 はじめにお読みください

<製品概要>

「知らせるバス」は、バス等の位置 (GPS) を発信する事業者向けスマートフォン用アプリです。 「知らせるバス」を使う位置情報サービスを、事業者様がスマホだけで実現できる簡易さが特長のアプリです。 「知らせるバス」で発信する位置情報は、地図アプリ「知らせてビューア」で見ることができます。

<制限事項>

- ・位置情報はスマートフォン内蔵のGPS機能を利用している為、 移動中のバス位置の表示は、電波や交通事 情などに伴い、絶対的なものではないことをご理解の上でご利用ください。
- ・運転中のアプリ(携帯電話)操作は絶対におやめください。
- ・ログイン用アカウントに Gmail アカウントが必要です。事業者様で必要個数をご用意ください。

<アプリ仕様>

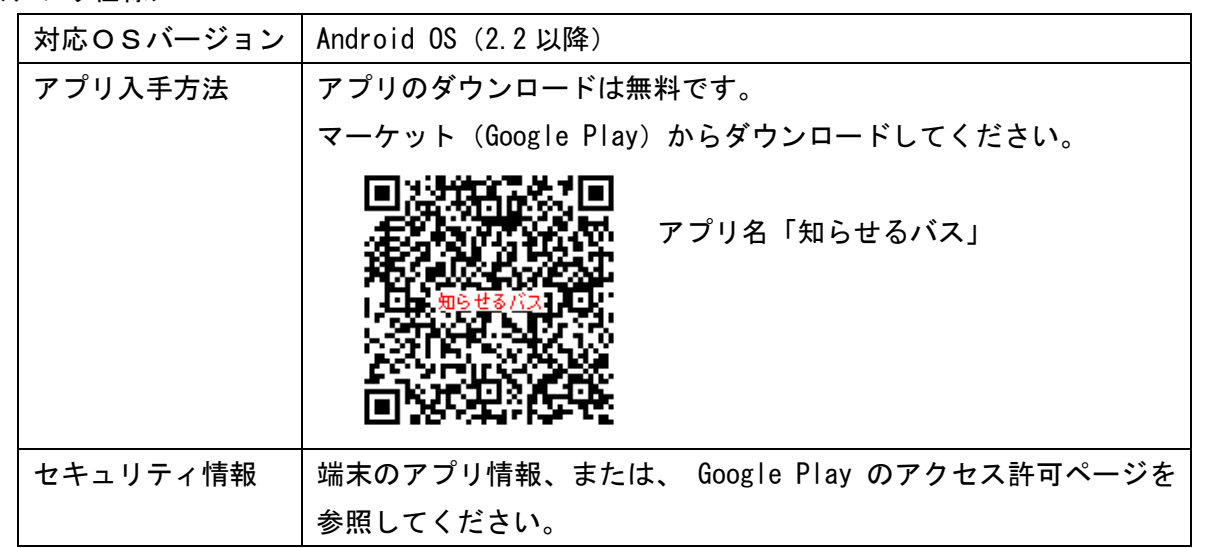

<本書について>

本書は「知らせるバス」 Android 版 Ver 2.1.0 を、Android OS バージョン 4.1.2 環境にそって記載しており ます。お使いのバージョンにより表示が異なる場合があります。なお、本書は予告なく変更する場合がありま す。

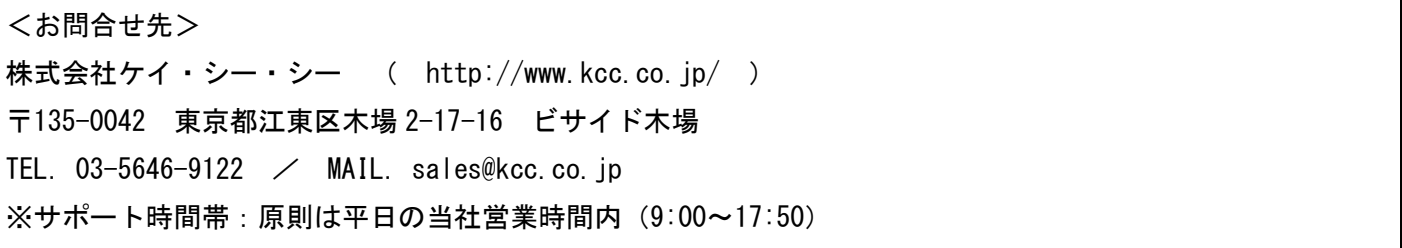

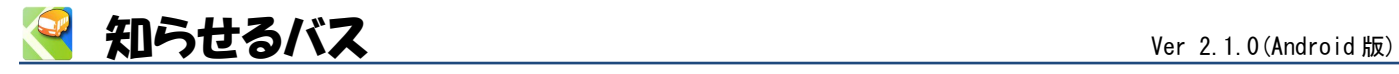

<span id="page-3-0"></span>2 画面遷移

知らせるバスの画面遷移です。

それぞれの機能は、各画面別の説明を参照してください。

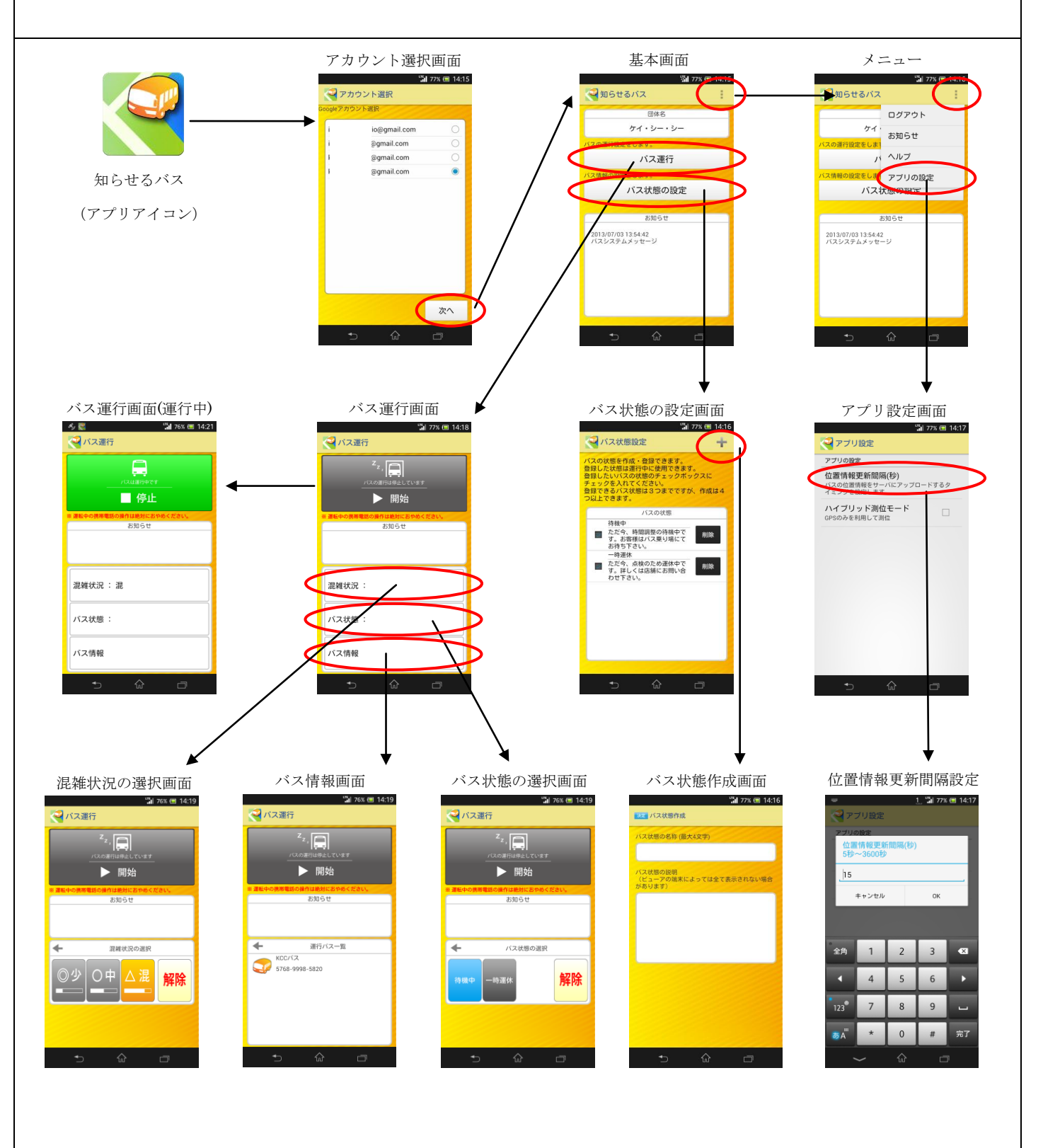

<span id="page-4-1"></span>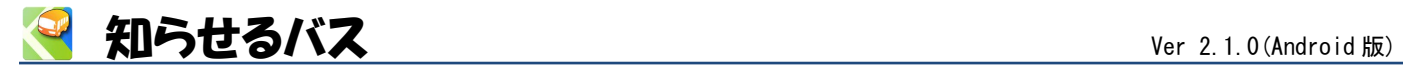

<span id="page-4-0"></span>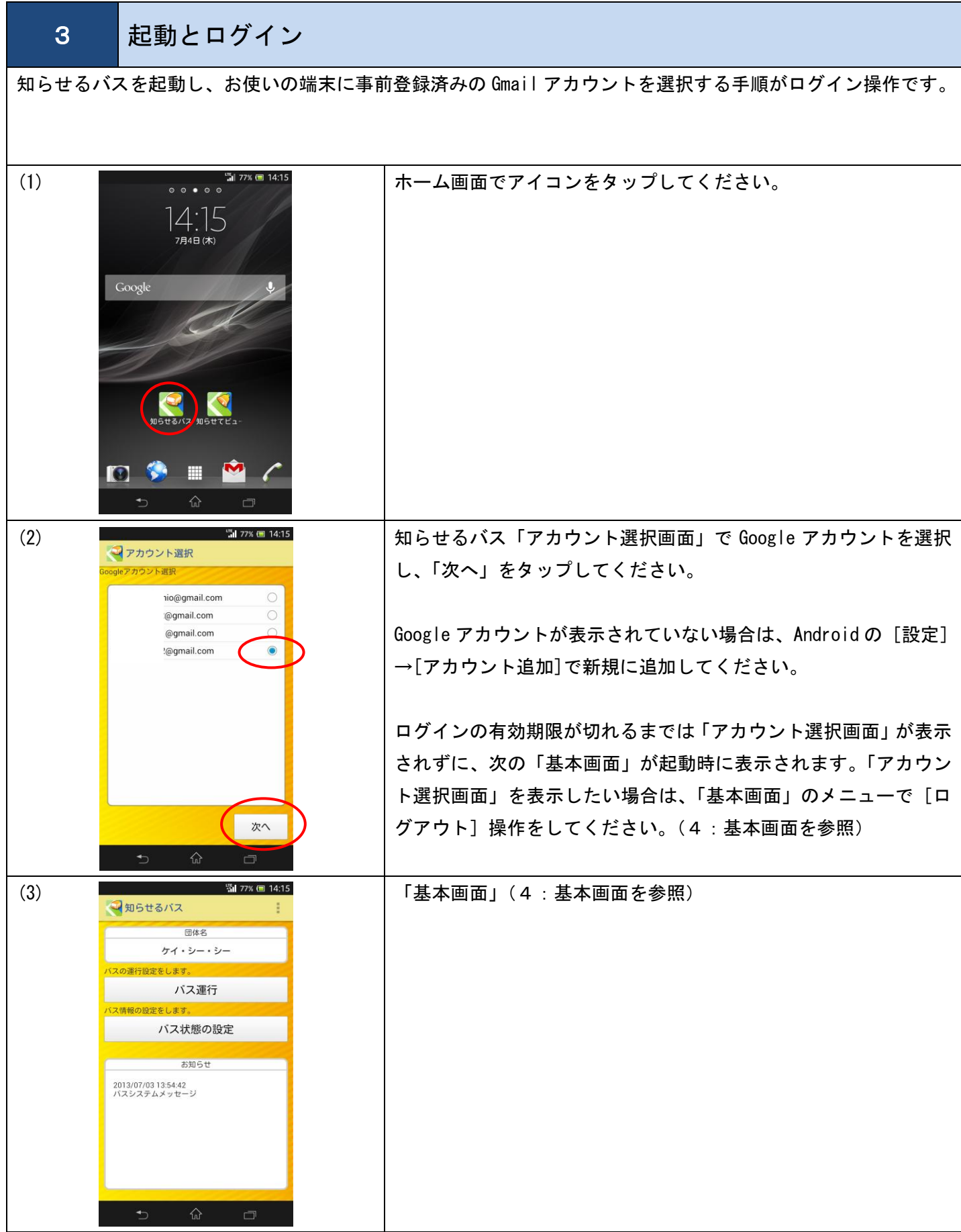

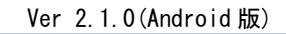

<span id="page-5-2"></span>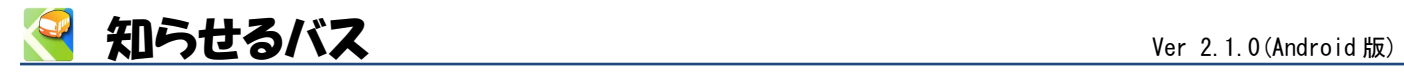

<span id="page-5-1"></span><span id="page-5-0"></span>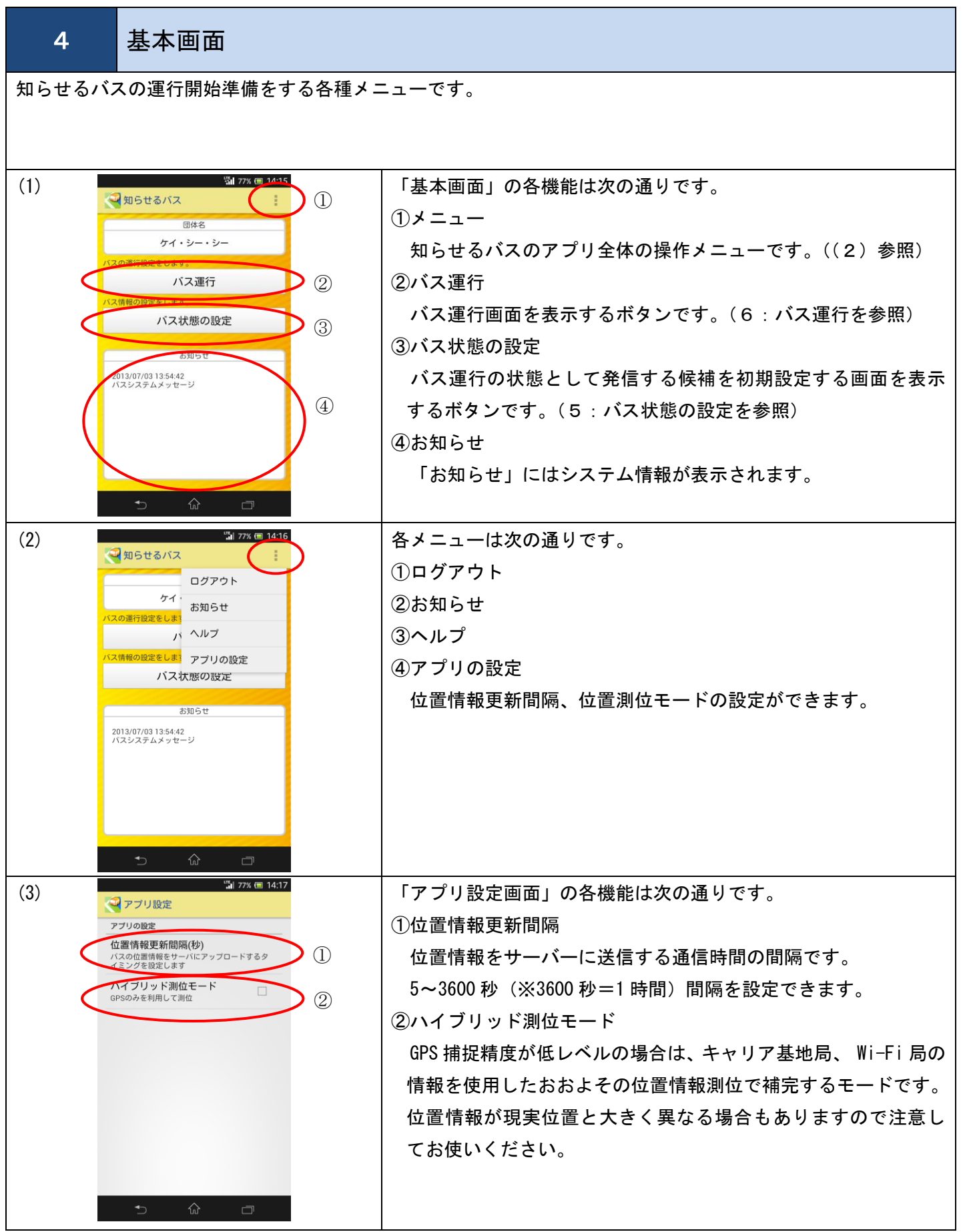

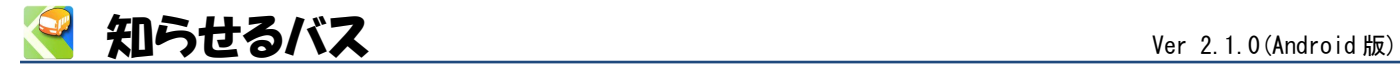

<span id="page-6-1"></span><span id="page-6-0"></span>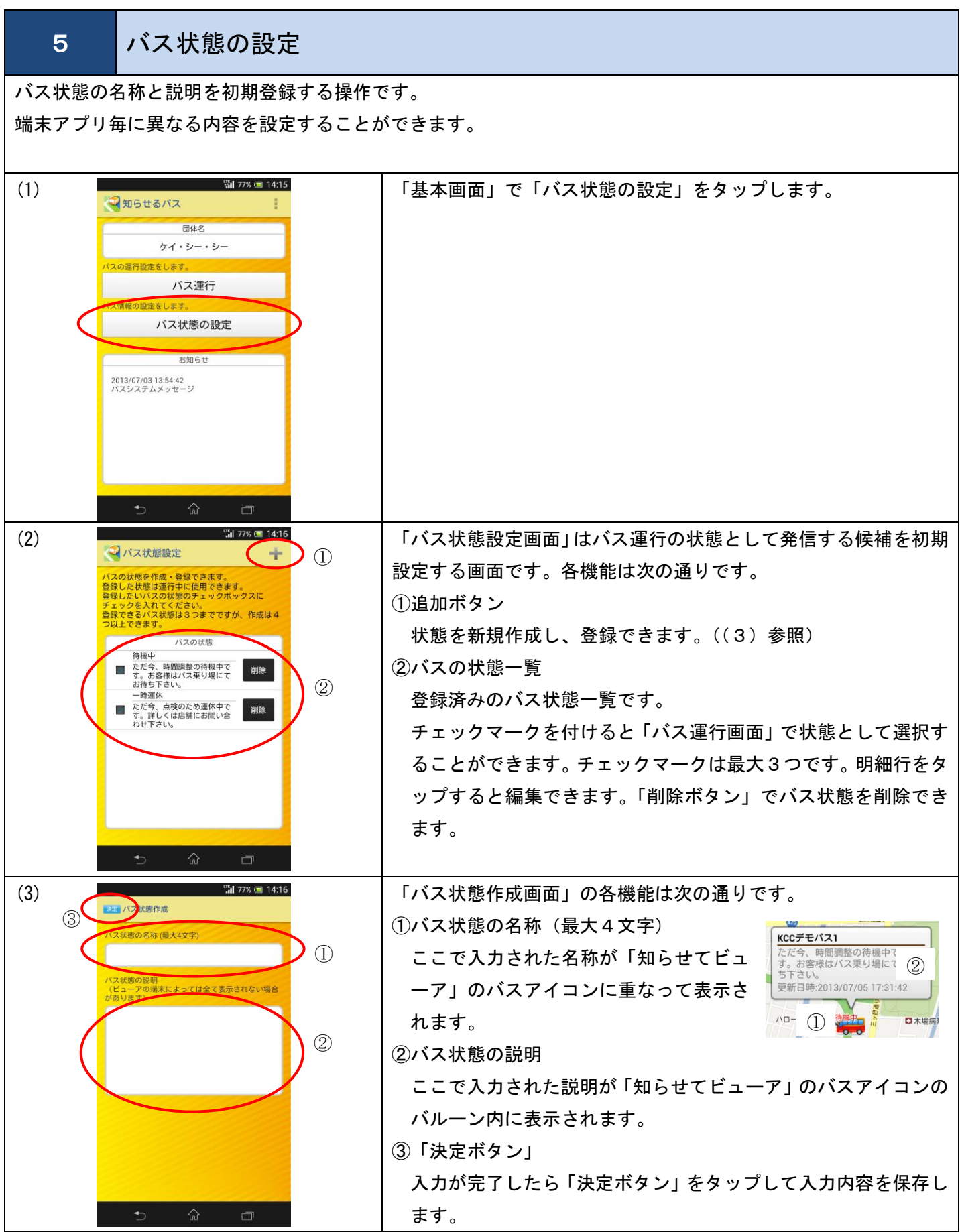

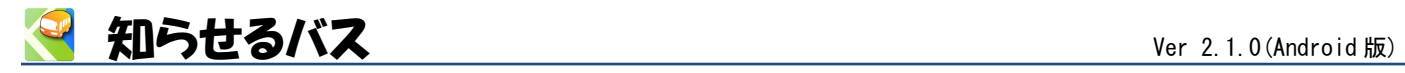

<span id="page-7-1"></span><span id="page-7-0"></span>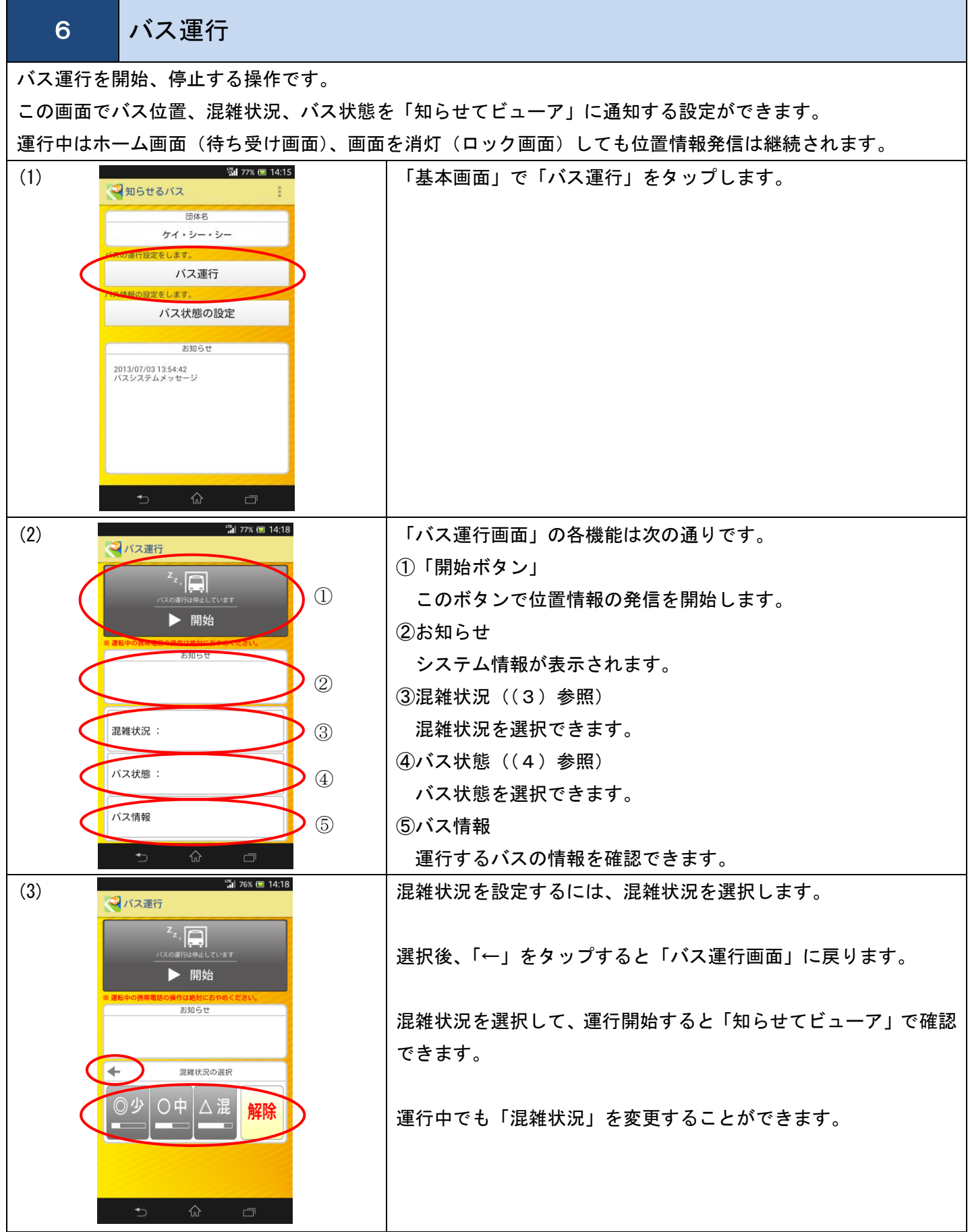

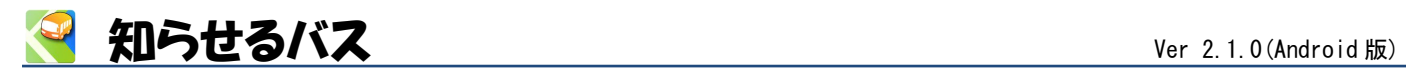

<span id="page-8-0"></span>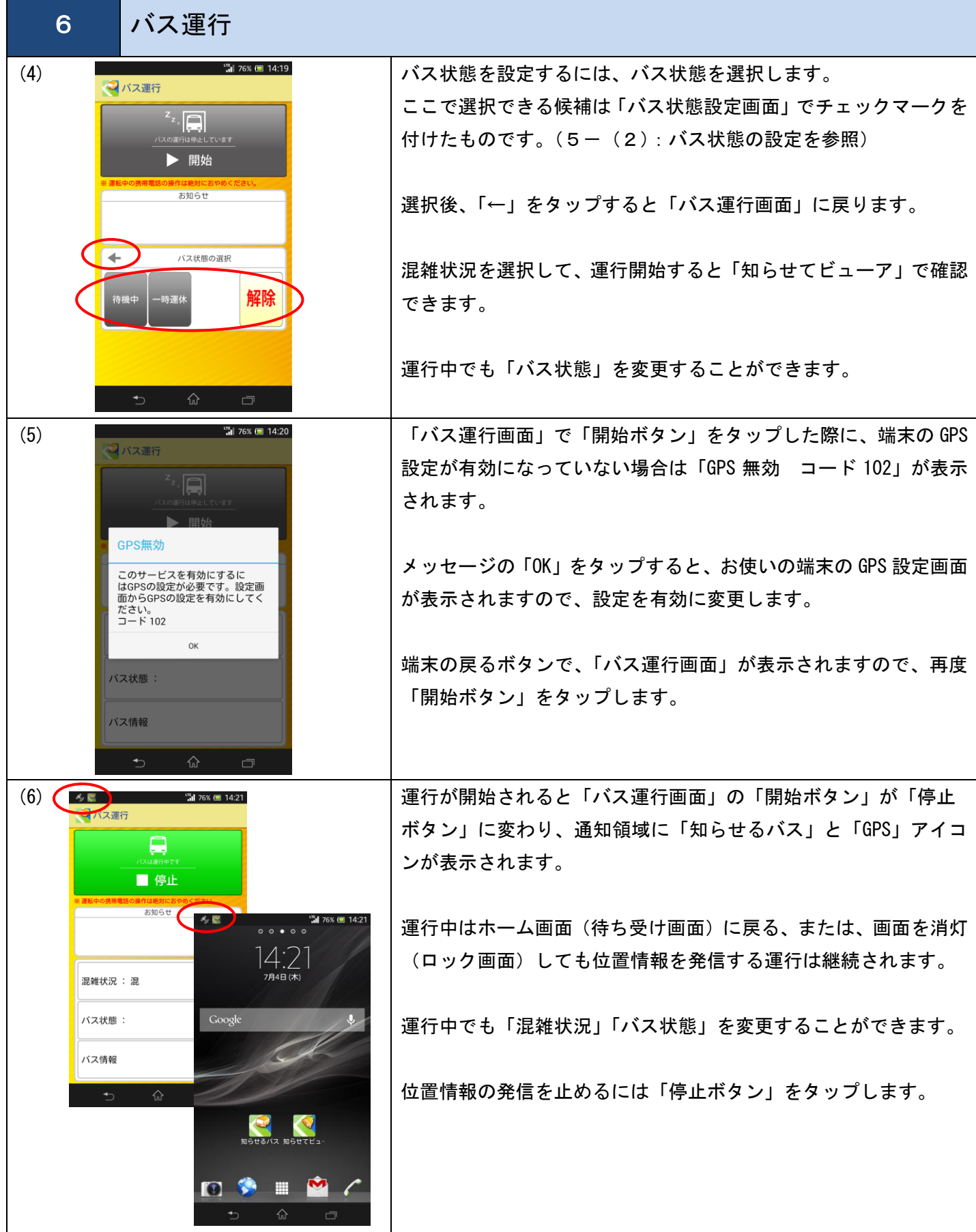

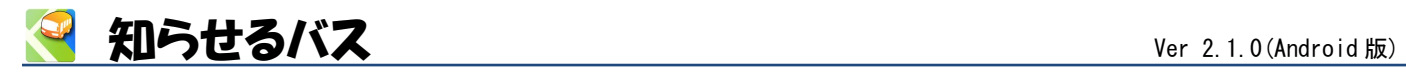

# メモ

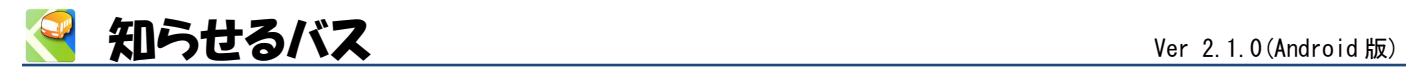

## メモ

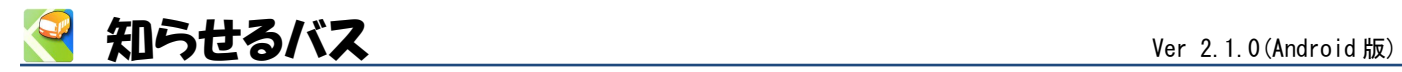

## **Innovations in Information Technology**

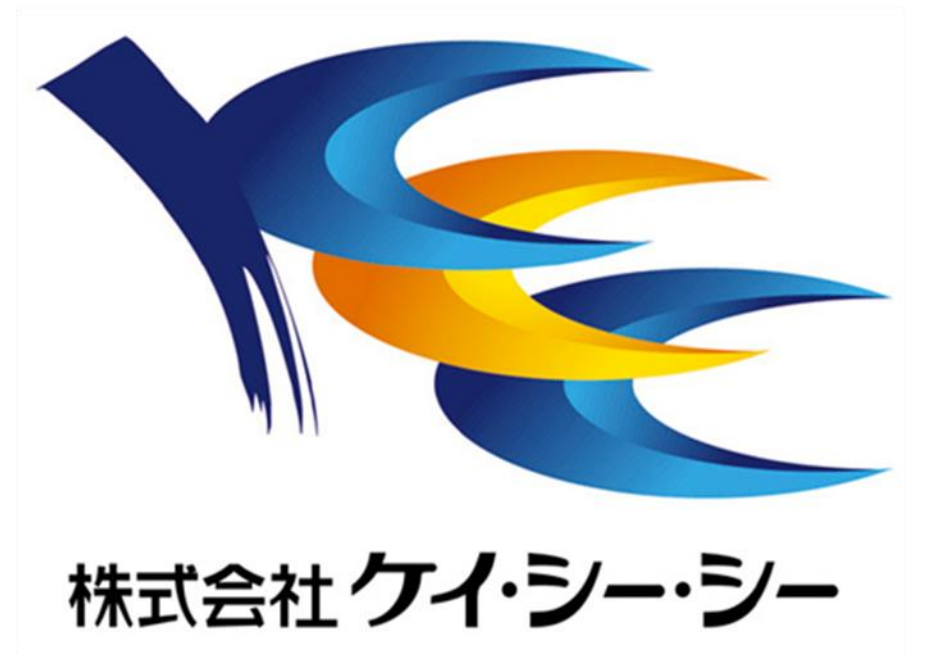